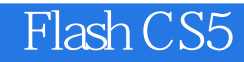

- 13 ISBN 9787115278029
- 10 ISBN 7115278024

出版时间:2012-6

页数:408

版权说明:本站所提供下载的PDF图书仅提供预览和简介以及在线试读,请支持正版图书。

## www.tushu000.com

 $1$ 

- 1 FlashCS5<br>2 FlashCS5 2 FlashCS5<br>3 FlashCS5
- 3 FlashCS5<br>4 实例4 设置文档属性
- 实例5 制作倒计时动画
- 实例6 制作街舞动画
- $\gamma$
- 实例8 制作社区动画
- 实例9 元件的创建和使用

实例10 制作星球动画

 $\frac{11}{12}$ 

13 实例14 绘制花朵

实例18 绘制可爱娃娃

19<br>20

 实例21 绘制面包圈 22 23 实例24 绘制卡通铅笔 实例25 绘制卡通小鸟 实例26 绘制小飞侠

实例27 绘制可爱小鸡

 实例29 绘制罐头盒  $30$ 

实例33 淡入淡出动画

 $12$ 

 实例15 绘制卡通小熊玩偶 实例16 绘制卡通刺猬 实例17 绘制卡通小老鼠

 $20$ 

实例28 绘制多彩宫殿背景

实例32 卡通风格开场动画

- 第2章 绘画技巧
- 

 $\overline{3}$ 

实例31 传统风格开场动画

 实例34 外星战士动画 实例35 小熊滑冰动画 实例36 飞船降落动画 实例37 汽车飞入动画 实例38 圣诞老人飞入动画 实例39 打电话动画 实例40 文字变化动画 41

42<br>43 实例43 闪烁光芒动画 实例44 制作产品宣传广告动画

 实例46 汽车路线动画 47 实例48 松鼠奔跑动画 实例49 蝴蝶飞舞动画  $\frac{50}{51}$  实例51 闪烁电视屏幕动画 52<br>53 实例53 花朵茁壮生长动画  $54$  实例55 图片遮罩动画 56<br>57 实例57 田园风光遮罩动画 实例58 女士主题遮罩动画 实例59 动感线条动画  $\begin{matrix}60\\4\end{matrix}$ 第4章 文字特效 实例61 分散式文字动画效果 实例62 发光文字动画效果 实例63 闪烁文字动画效果 实例64 放大镜文字动画效果 实例65 阴影文字动画效果 实例66 蚕食文字动画效果 实例67 波光粼粼文字动画效果 实例68 波纹文字动画效果  $\Theta$  实例70 星光文字动画效果  $71$  实例72 跳跃文字动画效果 实例73 摇奖式文字动画效果  $74$  $75$  实例76 镜面文字动画效果 实例77 波浪式文字动画效果 实例78 聚光灯文字动画效果 实例79 落英缤纷文字动画效果 实例80 螺旋翻转文字动画效果 第5章 鼠标特效 实例81 跟随鼠标飞舞的蝴蝶 82<br>83 实例83 艳点飘舞跟随鼠标效果 实例84 接龙式鼠标跟随效果 实例85 艳阳高照跟随鼠标效果 实例86 鼠标光点特效 实例87 变色泡泡鼠标效果

45

第6章 按钮特效

 实例88 鼠标经过处飞舞花朵效果 实例89 凸透镜跟随鼠标效果  $90$ 

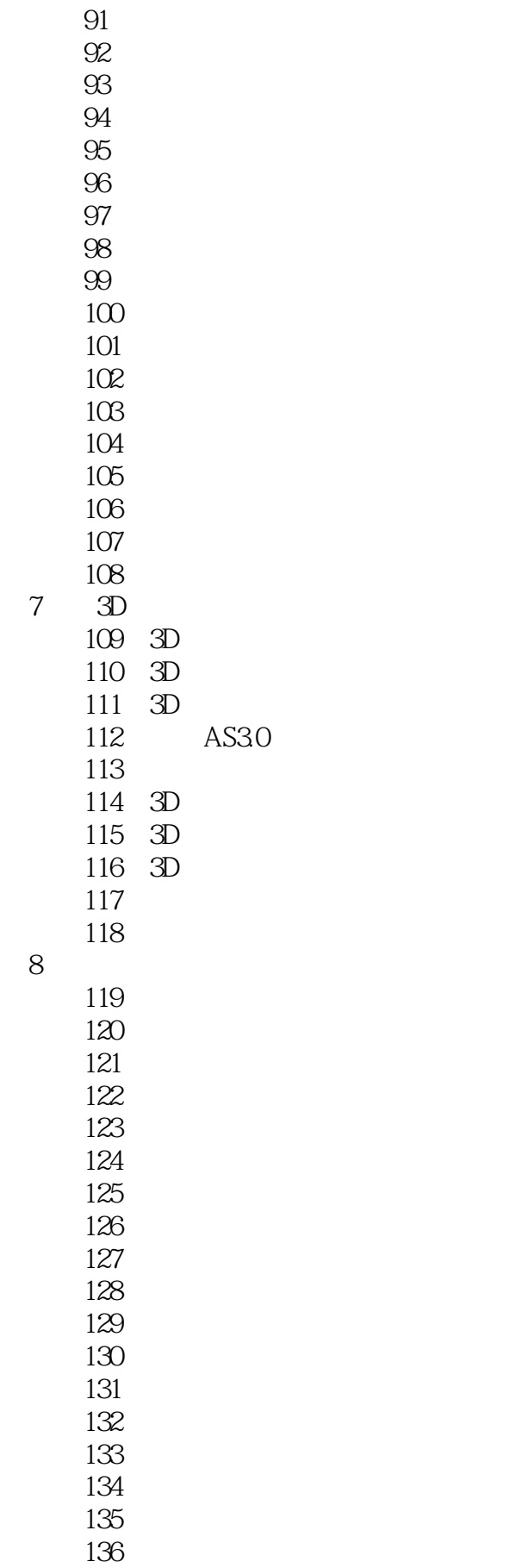

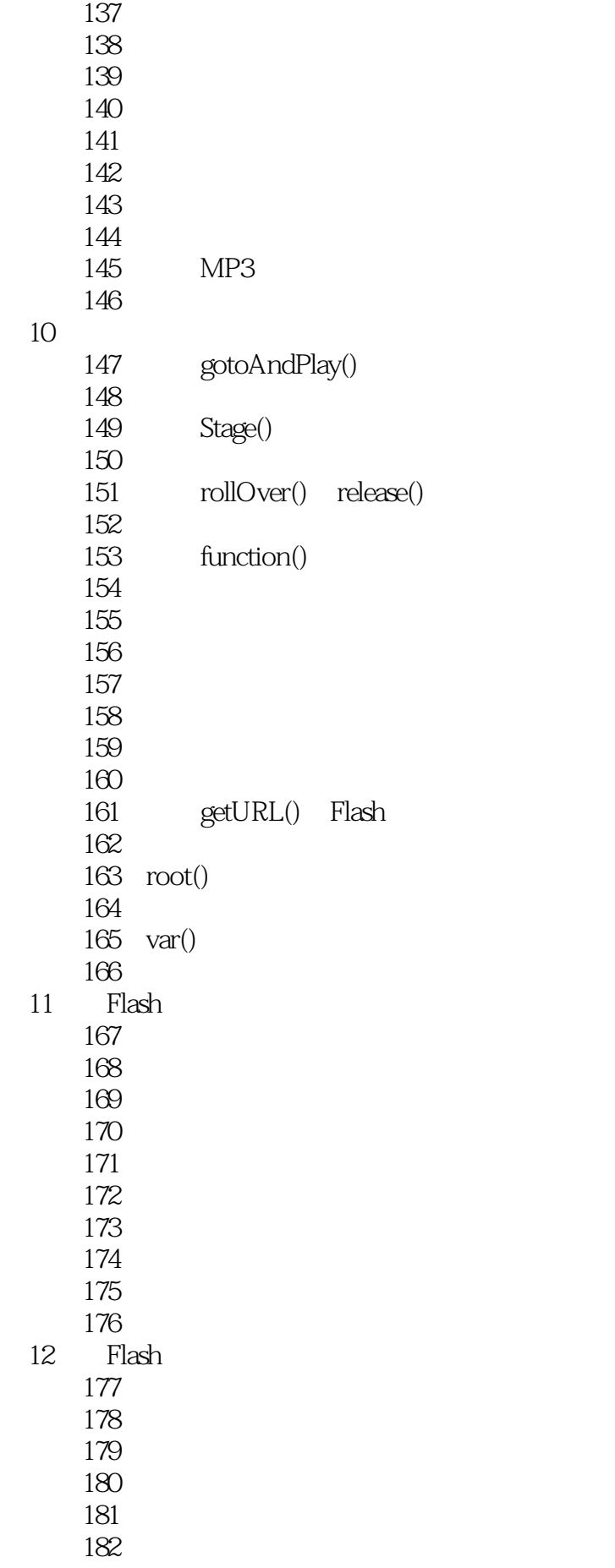

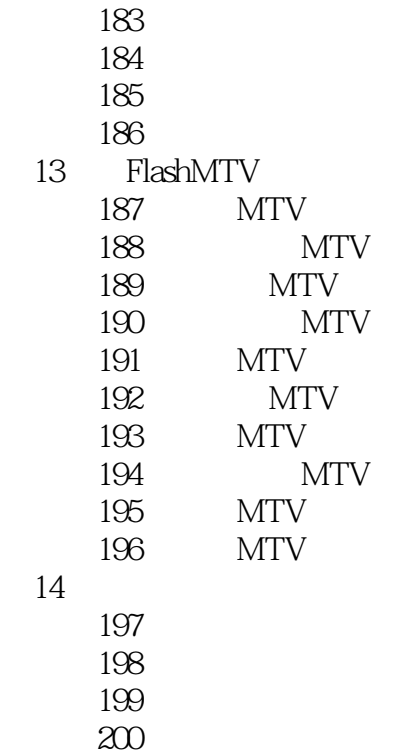

*Page 7*

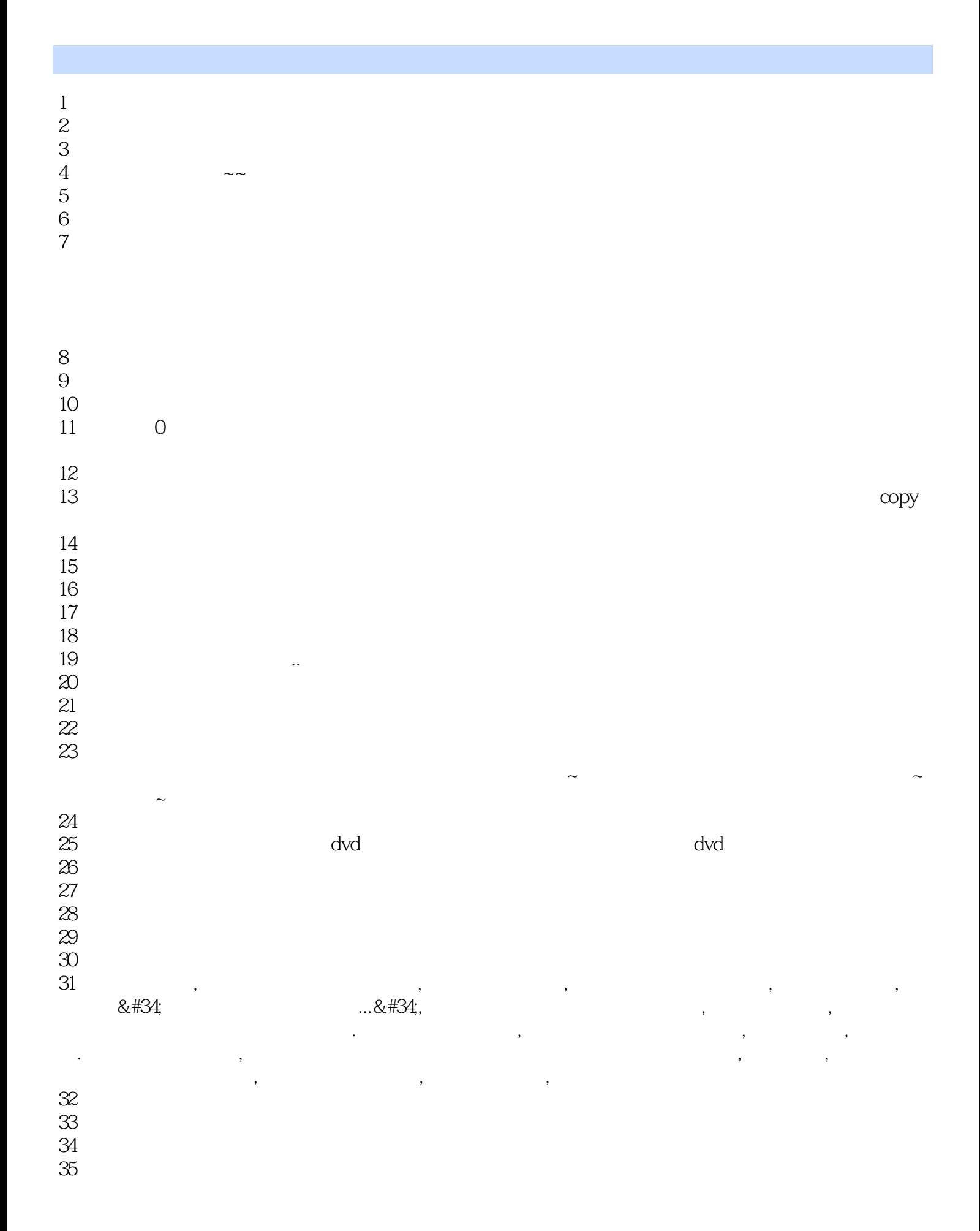

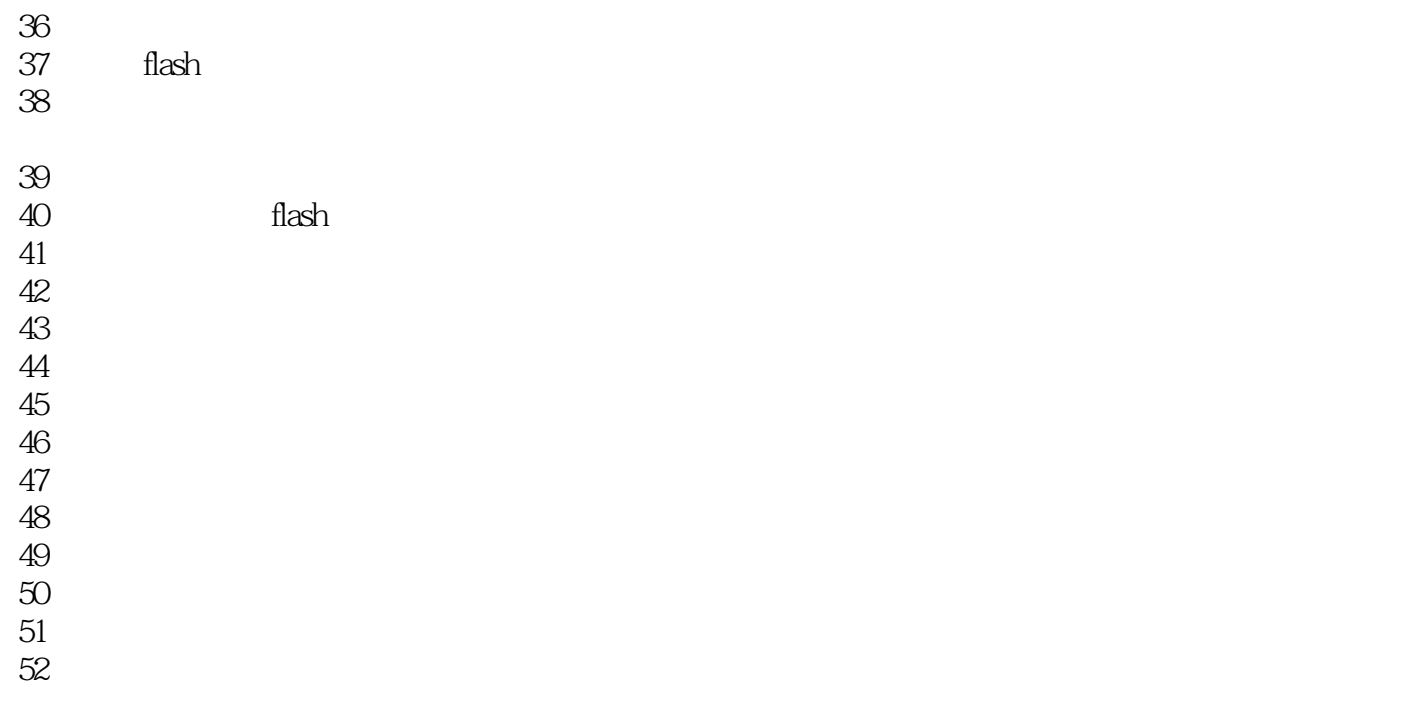

actionScript 2.0,

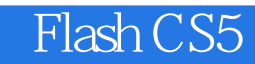

本站所提供下载的PDF图书仅提供预览和简介,请支持正版图书。

:www.tushu000.com